Android Smartphone/Tablet Boot Camp – Beginners Only! An OLLI UNCA Workshop Presented by Neil Rosenberg neil@vectorr.com 828-484-4444

## $\ln$ -Class Lab 3 –

- 1.Practice turning your ringer on/off
- 2.If not already done, set up your voicemail, record an

outgoing message

- 3.Pair up with a "class buddy"
- 4. eave voicemail for each other
- 5.Look for the voicemail notification:
- 6.Retrieve your voicemail
- 7.Reply to the voicemail
- 8.Delete your voicemail
- 9.Repeat steps 3 and 4, save the voicemail, hang up.
- 10. Redial voicemail, retrieve the saved message

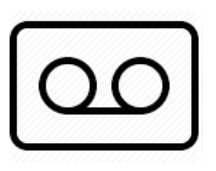

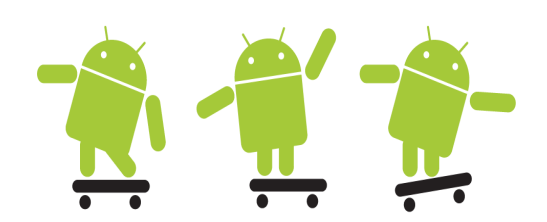